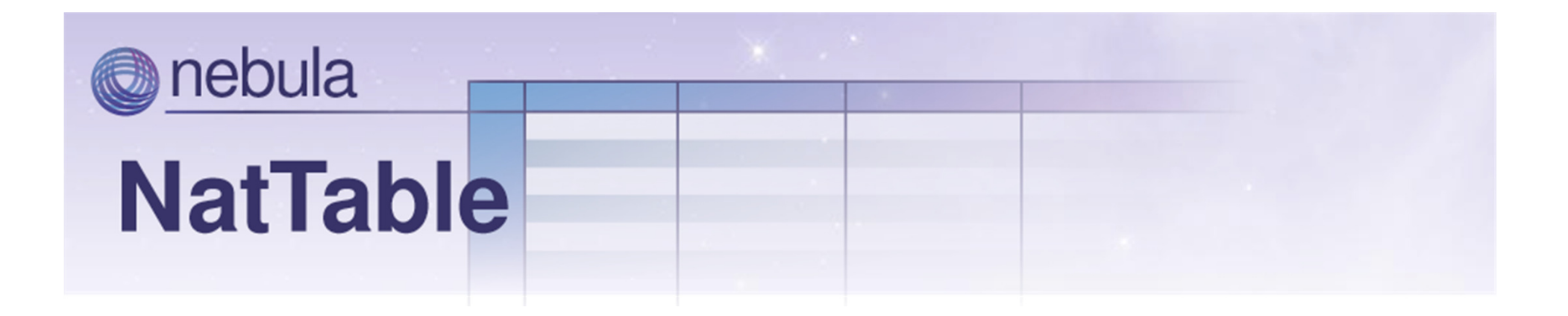

#### **Introduction on Nebula NatTable**

By Dirk Fauth

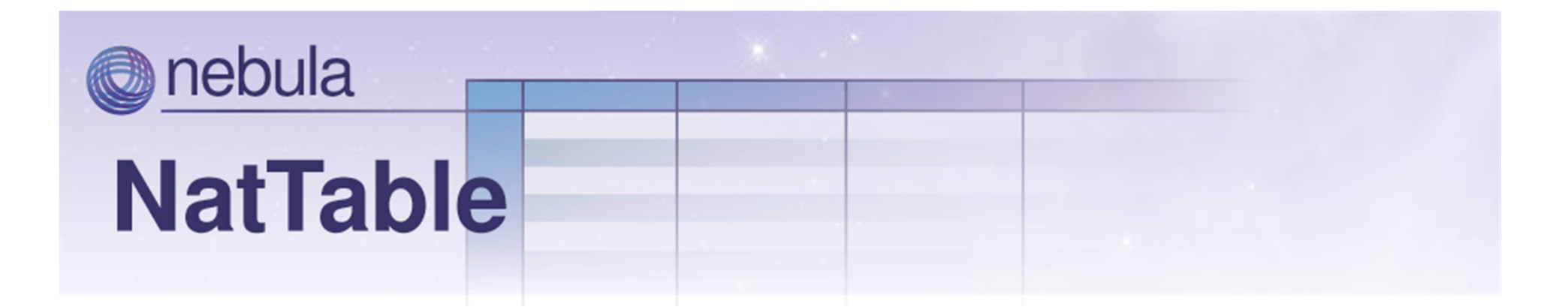

### **Dirk Fauth**

 **Senior ConsultantBeOne Stuttgart GmbH**

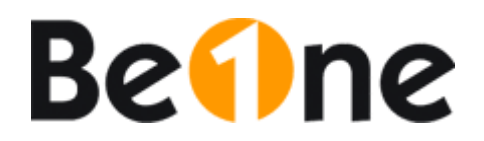

**Nebula NatTable Commiter**

**dirk.fauth@beone-group.comTwitter: fipro78**

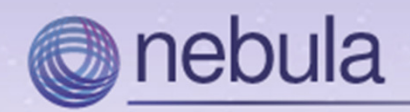

- What's NatTable?
- Other tables/trees/grids
- NatTable Architecture
	- –— Data access
	- – $-$  Configuration
	- –— Supported Functions
- Roadmap
- Further information

**Agenda**

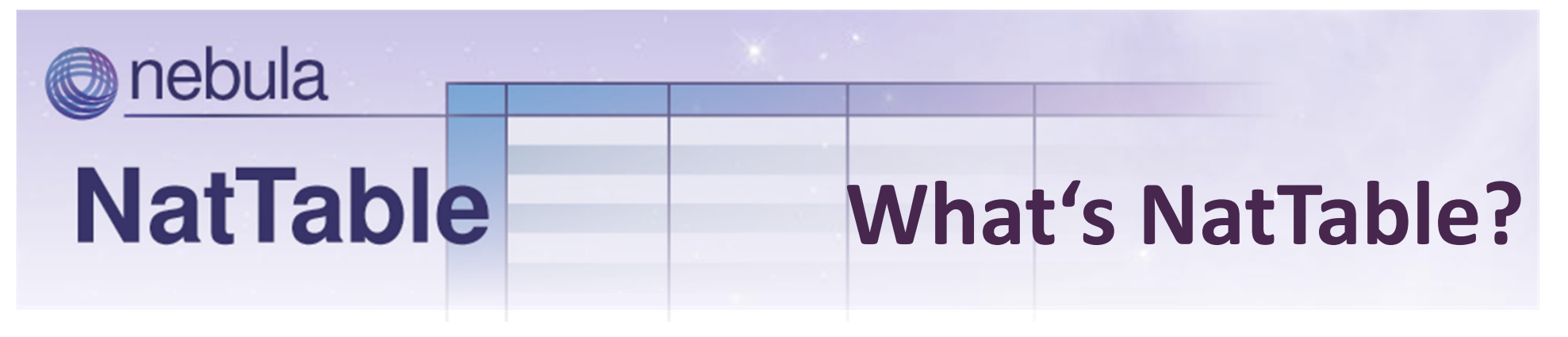

- N(ot) a(nother) t(able)
- Framework for building tables/grids/trees
- Designed to handle large datasets
- Provides a lot of functionality out of the box

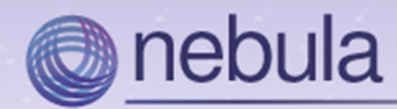

## **Some examples**

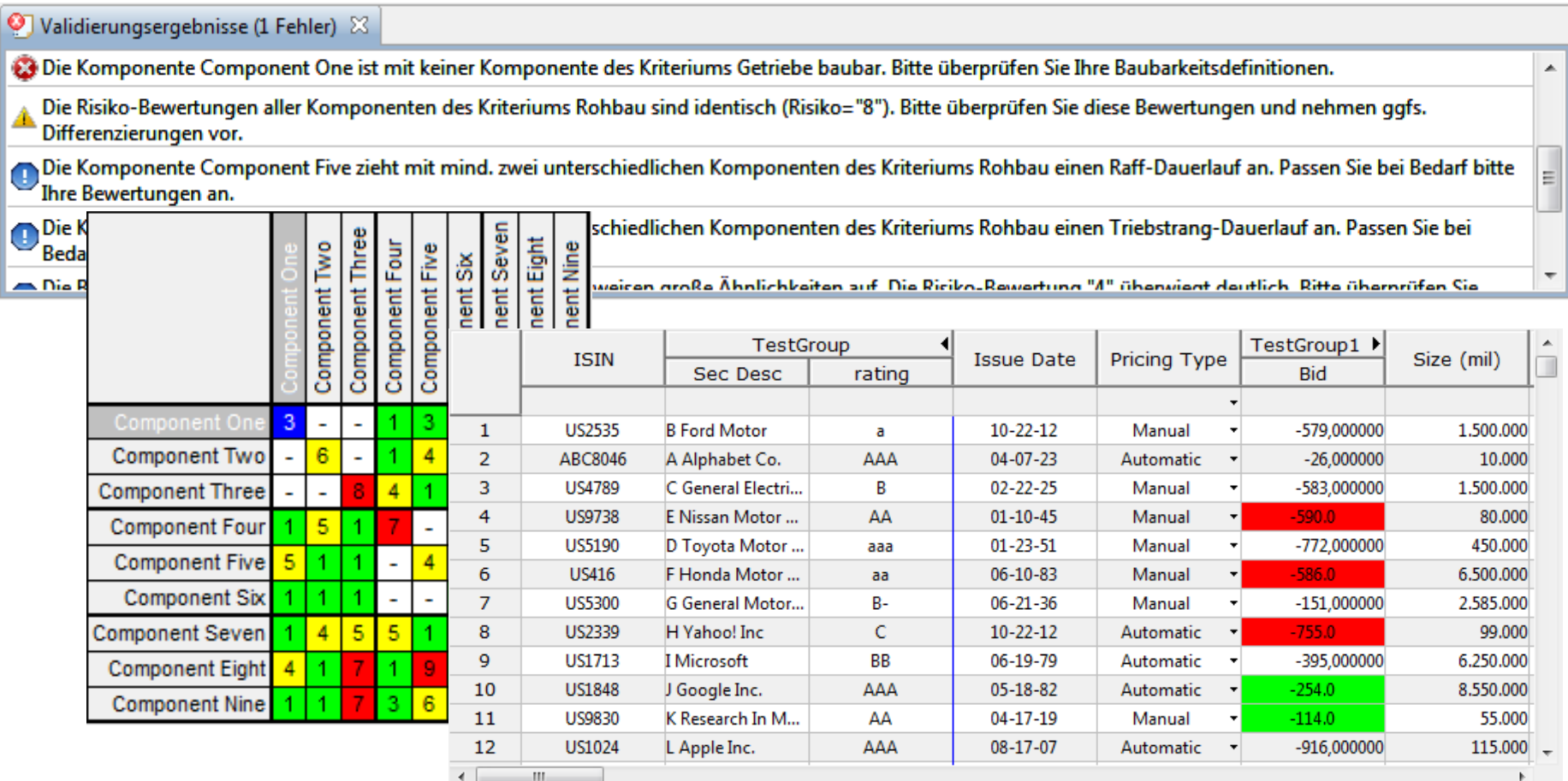

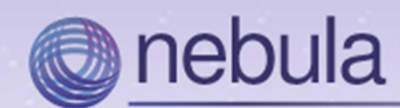

#### **NatTable Other tables/trees/grids**

### SWT/JFaceNebula XViewer

## Nebula Grid

### KTable

inactive since <sup>2009</sup>

#### Jaret table

inactive since <sup>2010</sup>

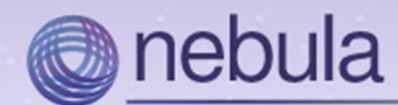

## **Other tables/trees/grids**

```
TableViewer viewer = new TableViewer(parent, 
                      SWT.BORDER|SWT.H_SCROLL|SWT.V_SCROLL);
```

```
TableViewerColumn column =
```
**...**

```
new TableViewerColumn(viewer, SWT.NONE);
```

```
column.getColumn().setText("Firstname");
```

```
column.getColumn().setWidth(100);
```

```
column.setLabelProvider(new CellLabelProvider() {
```

```
});
```
**...**

**...**

```
column.setEditingSupport(new MyEditingSupport());
```
2012-10-24

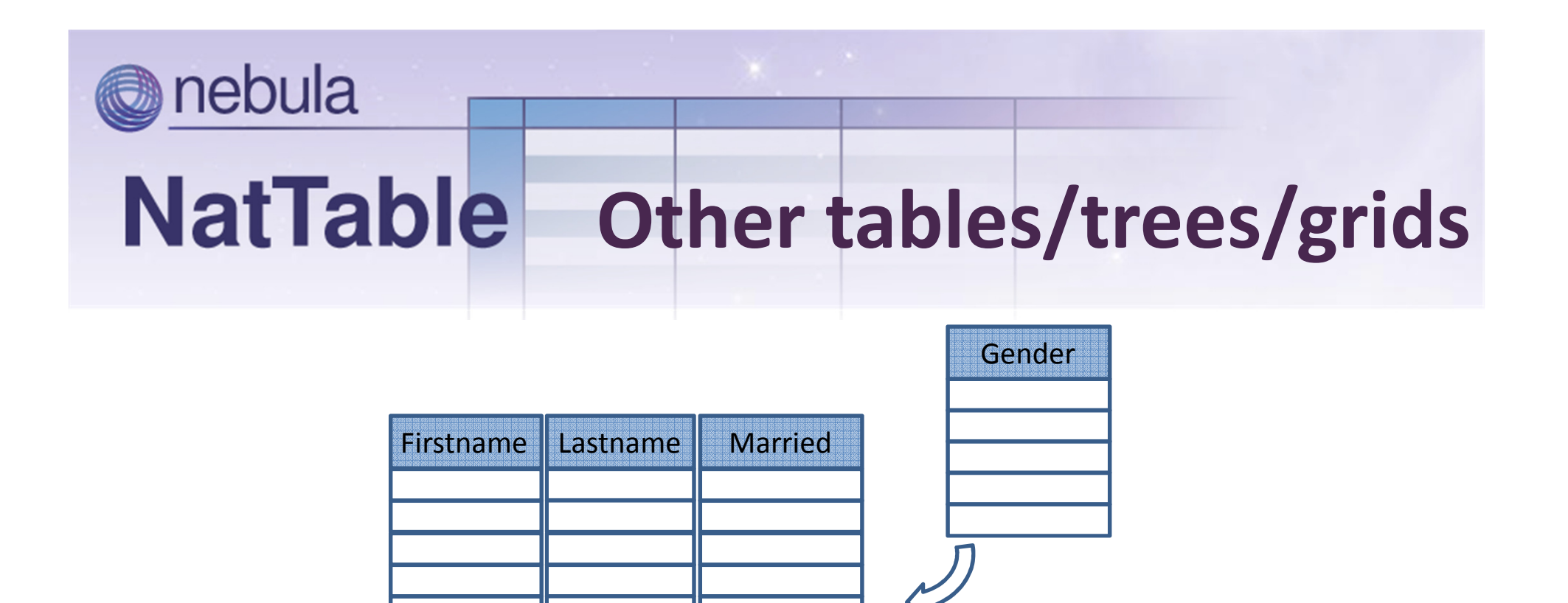

- Created column by column
- Several objects for every column
	- Column object, LabelProvider, (EditingSupport)
- Using native OS widgets

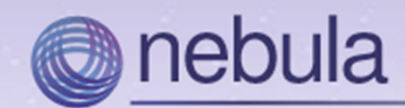

## **Creating a NatTable**

```
String[] propertyNames = {"firstName", "lastName", "married"};
Map<String, String> propertyToLabelMap =
                              new HashMap<String, String>();
propertyToLabelMap.put("firstName", "Firstname");propertyToLabelMap.put("lastName", "Lastname");propertyToLabelMap.put("married", "Married");DefaultGridLayer grid =
       new DefaultGridLayer(
               persons, propertyNames, propertyToLabelMap);NatTable natTable = new NatTable(parent, grid);
...
```
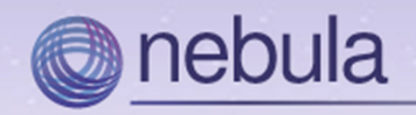

# **NatTable Architecture**

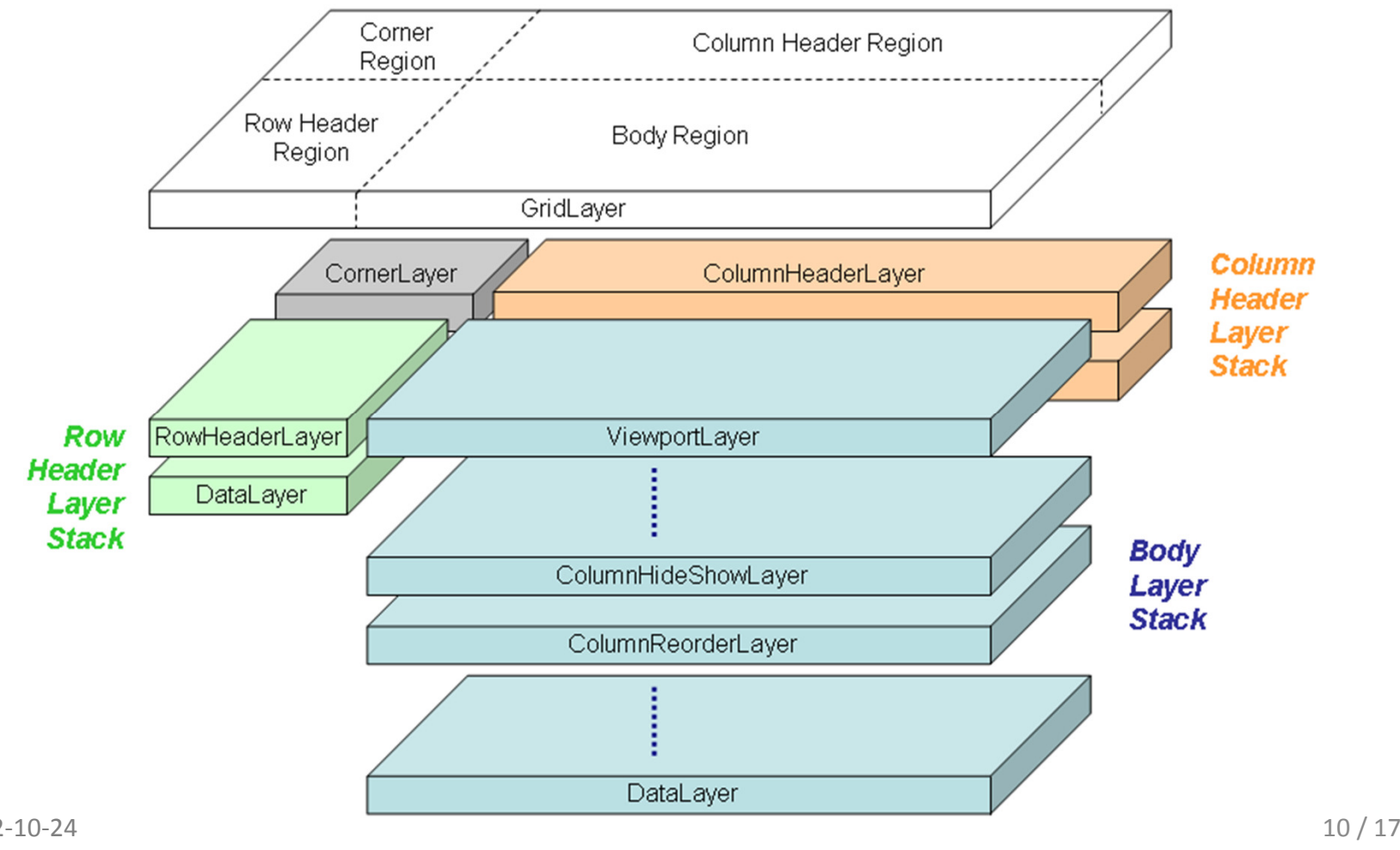

2012-10-24

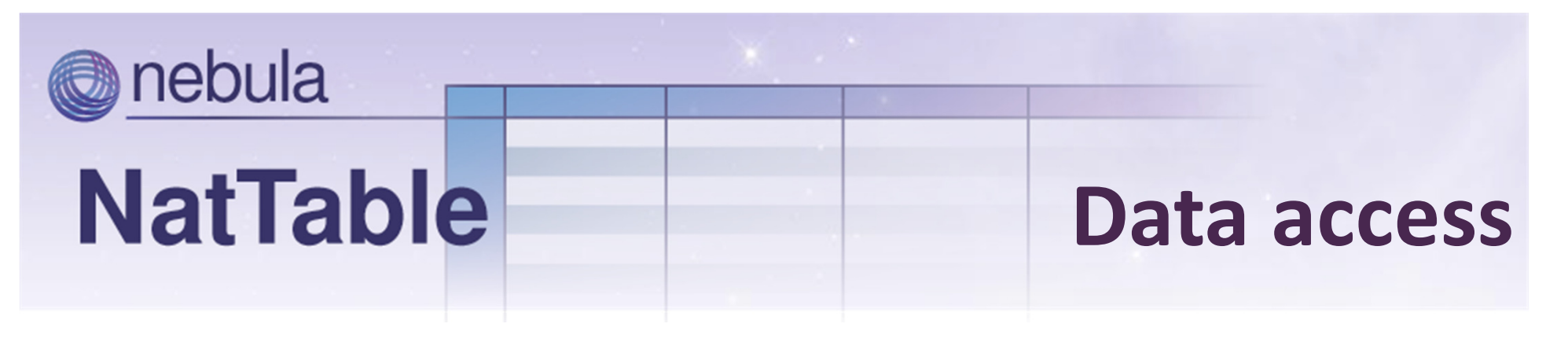

- DataLayer
	- – $-$ IDataProvider (e.g. ListDataProvider)
		- IColumnAccessor (e.g. ReflectiveColumnPropertyAccessor)
- No JFace databinding support out of the box
- GlazedLists support

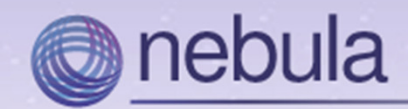

#### **Data access**

```
public interface IDataProvider {
```
**Object getDataValue(int columnIndex, int rowIndex); void setDataValue(int columnIndex, int rowIndex,** 

```
Object newValue);
```

```
int getColumnCount();
```

```
int getRowCount();
```

```
public interface IColumnAccessor<T> {
       Object getDataValue(T rowObject, int columnIndex);
       void setDataValue(T rowObject, int columnIndex, 
                      Object newValue);int getColumnCount();
```
2012-10-24

}

**}**

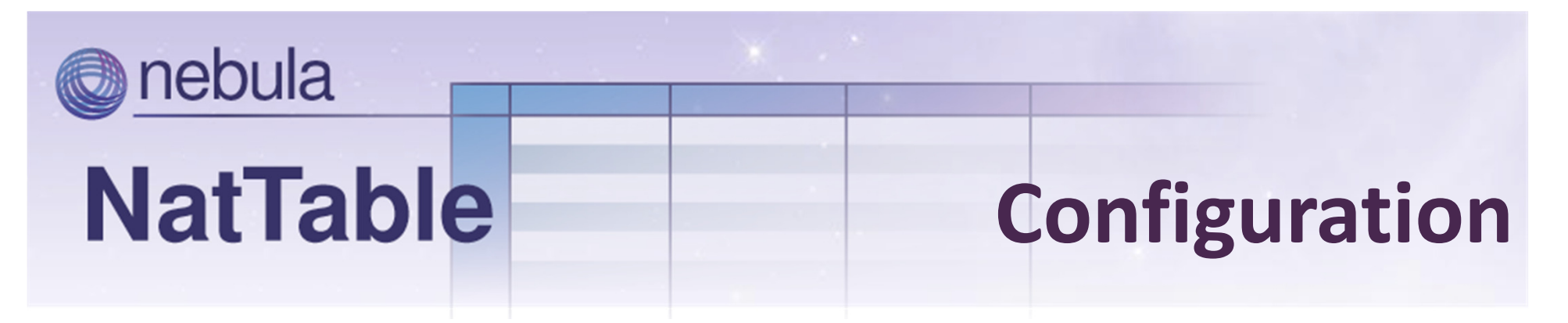

- ConfigRegistry per NatTable instance
	- Styling
		- Painters
		- Styles
	- Bindings
		- Key bindings
		- Mouse bindings
	- $-$  Conditional configuration by labels
		- Separation of data and rendering/styling

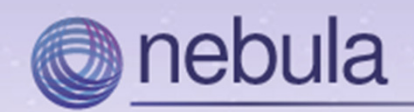

# **Supported Functions**

Text Editor

Context Menus

**NatTable** 

#### **Sorting**

**(Conditional) Styling**

Column Reordering

Custom Bindings/Commands

Column Hide/Show

#### **Filtering**

Editing Rules

Checkbox Editor

Password Editor

Combobox Editor

Percentage Sizing

Excel Export

Column/Row Grouping

Freezing

#### **Table/Grid/Tree**

Summary Row

**Editing**

Blinking Updates

Selection

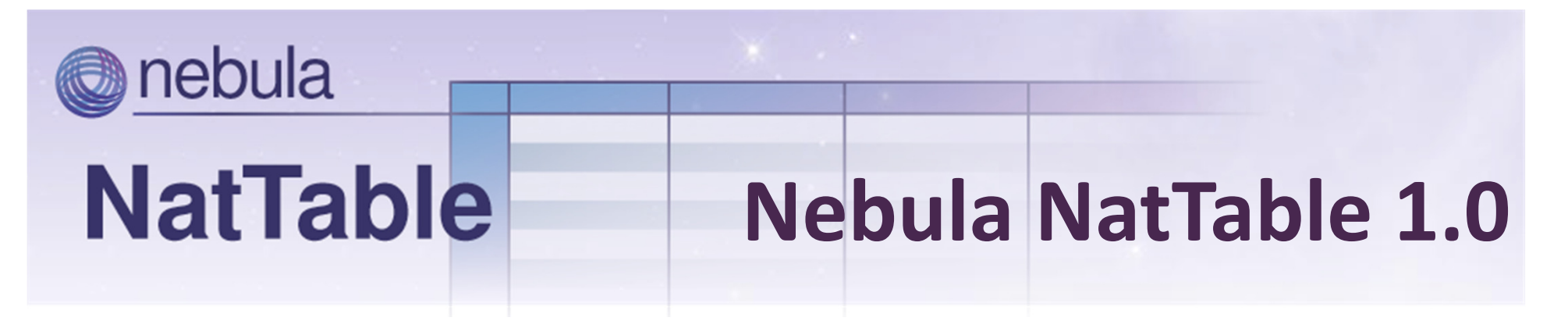

- Smooth Scrolling
- Simplification of NatTable configuration
- Refactoring of column and row grouping
- (Refactoring of event handling)
- Further enhancements and bugfixes

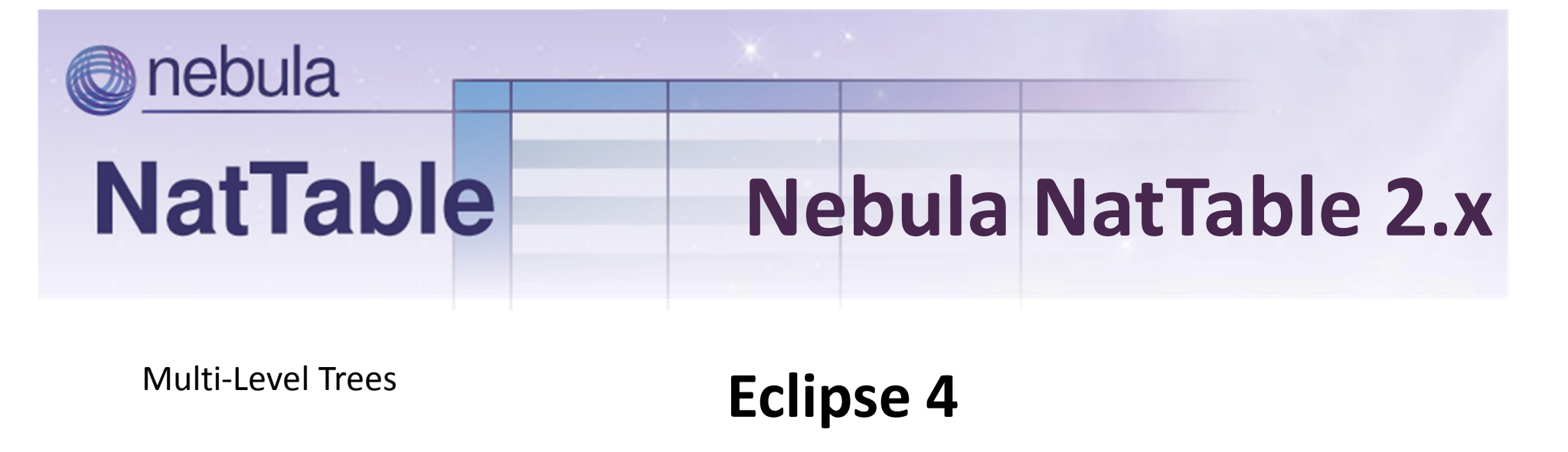

Memory Improvements

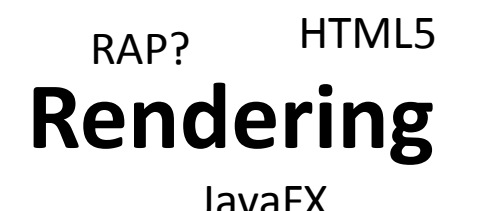

**JFace Databinding**

### EMF based Configuration

### **Dependency Injection**

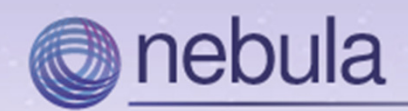

### **Further Information**

- • Nebula NatTable Website http://eclipse.org/nattable/
- Nebula NatTable Forum http://www.eclipse.org/forums/index.php?t=thread&frm\_id=240
- Mailing List nattable-dev@eclipse.org
- Articles (German) http://www.beone-group.com/publikationen.html